## **Ef bæta þarf við nýjum bekk eftir að nemendalisti hefur verið keyrður inn að hausti þá er það gert á eftirfarandi hátt:**

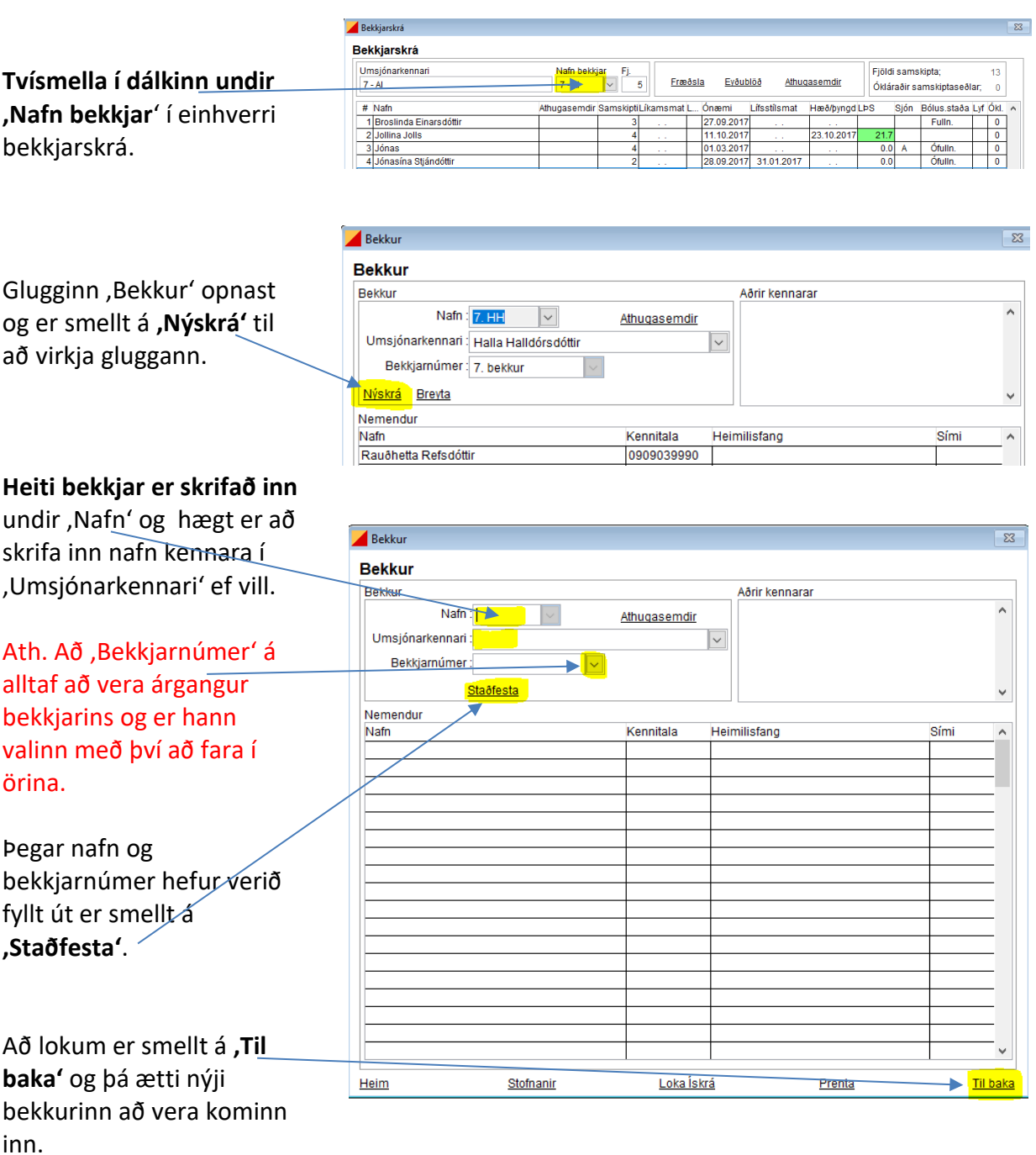

**Til að færa nemendur í nýja bekkinn er annars vegar hægt að [nýskrá nemanda](https://www.heilsugaeslan.is/library/Files/iskra/Notendahandbok/N%C3%BDskr%C3%A1%20nemanda%20-%20Copy%20(1).pdf) (ef hann er ekki nú þegar nemandi í skólanum). Hins vegar ef nemandi er nú þegar skráður í öðrum bekk í skólanum þá er hann [fluttur á milli bekkja](https://www.heilsugaeslan.is/lisalib/getfile.aspx?itemid=8d0e5d08-567f-11eb-9476-005056bc0bdb) og því ekki þörf á að nýskrá.**